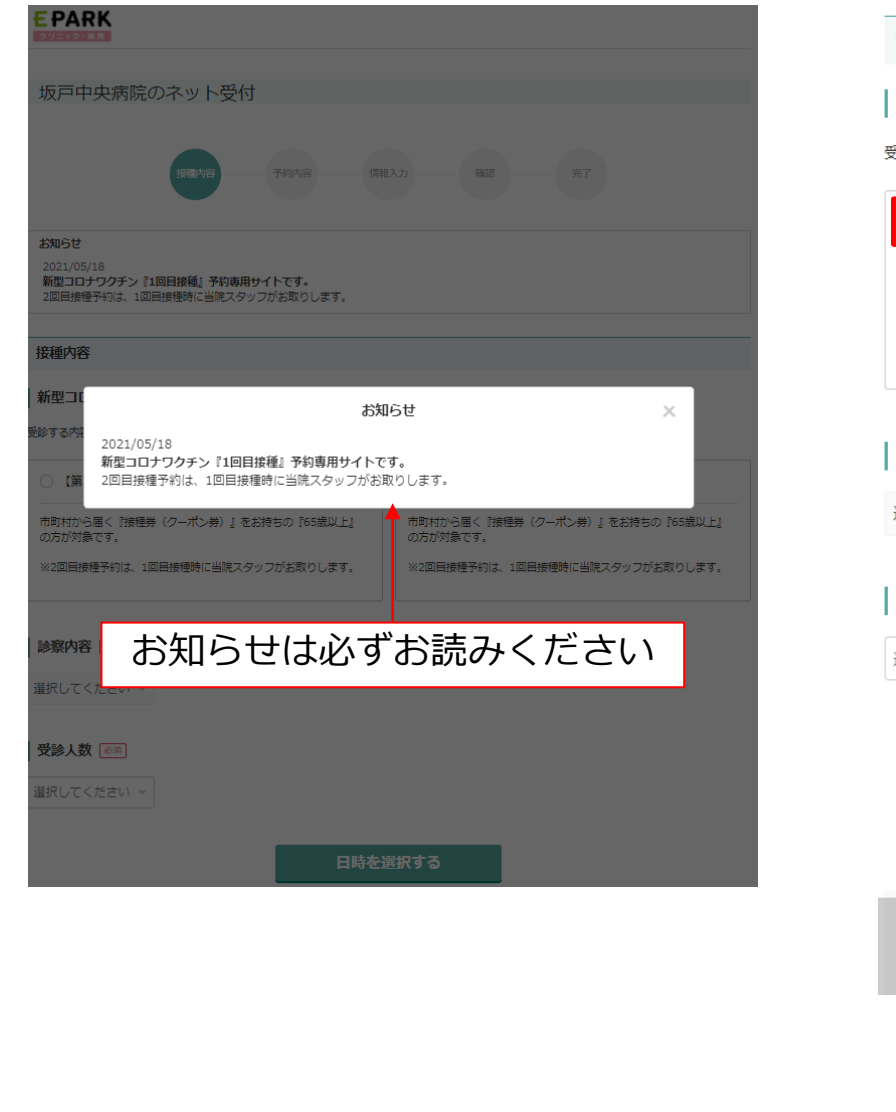

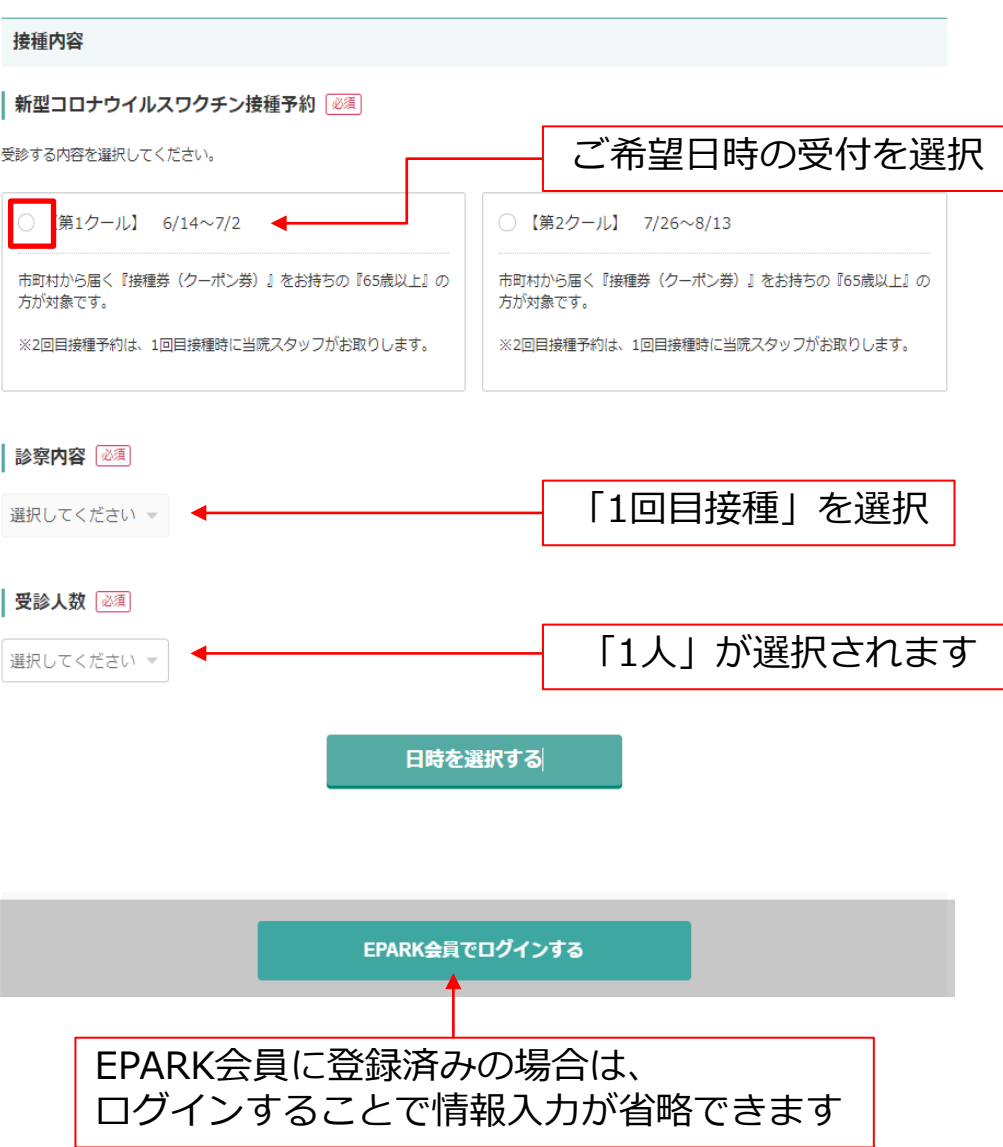

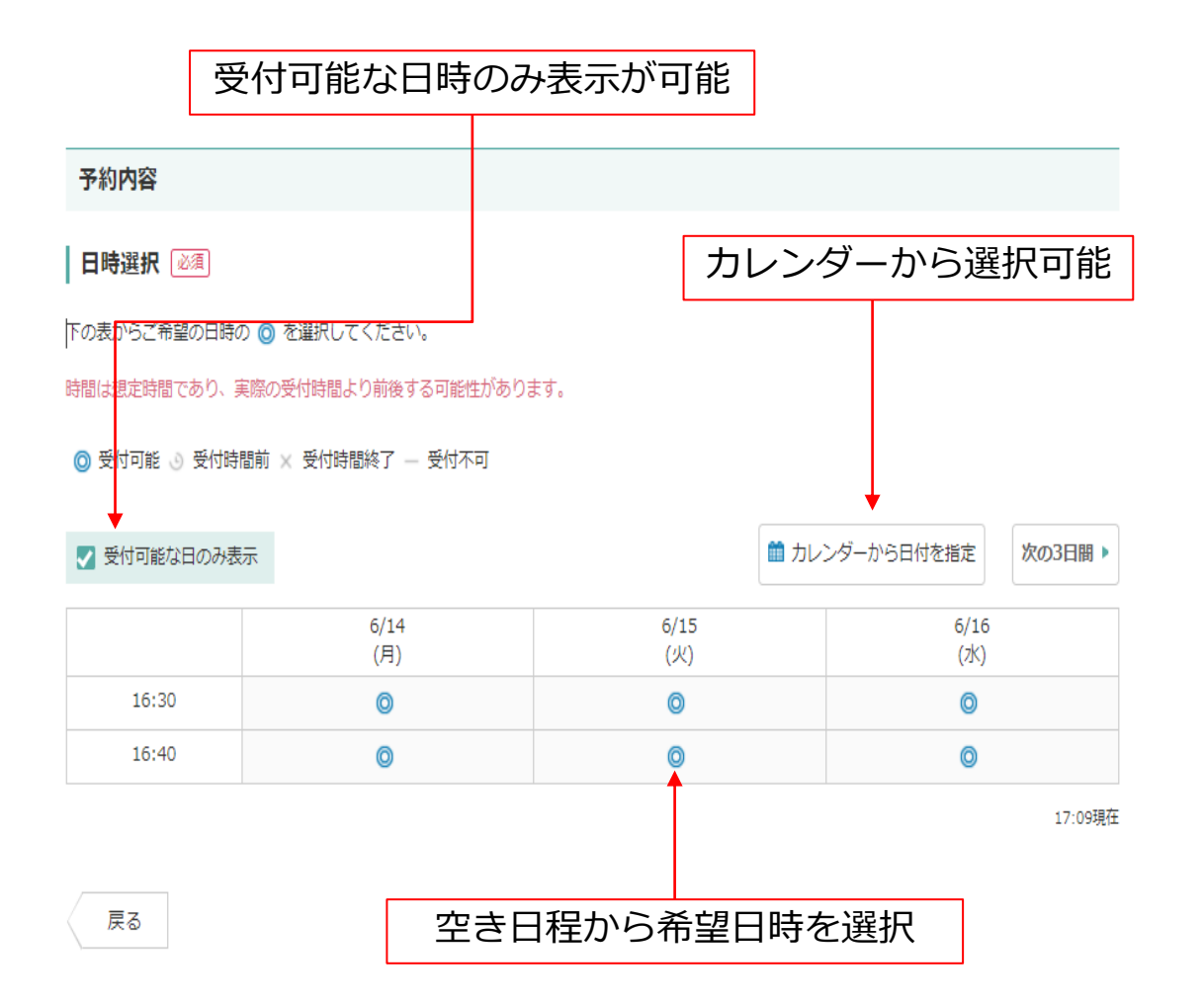

## **◆予約ページの操作方法③ (情報入力)**

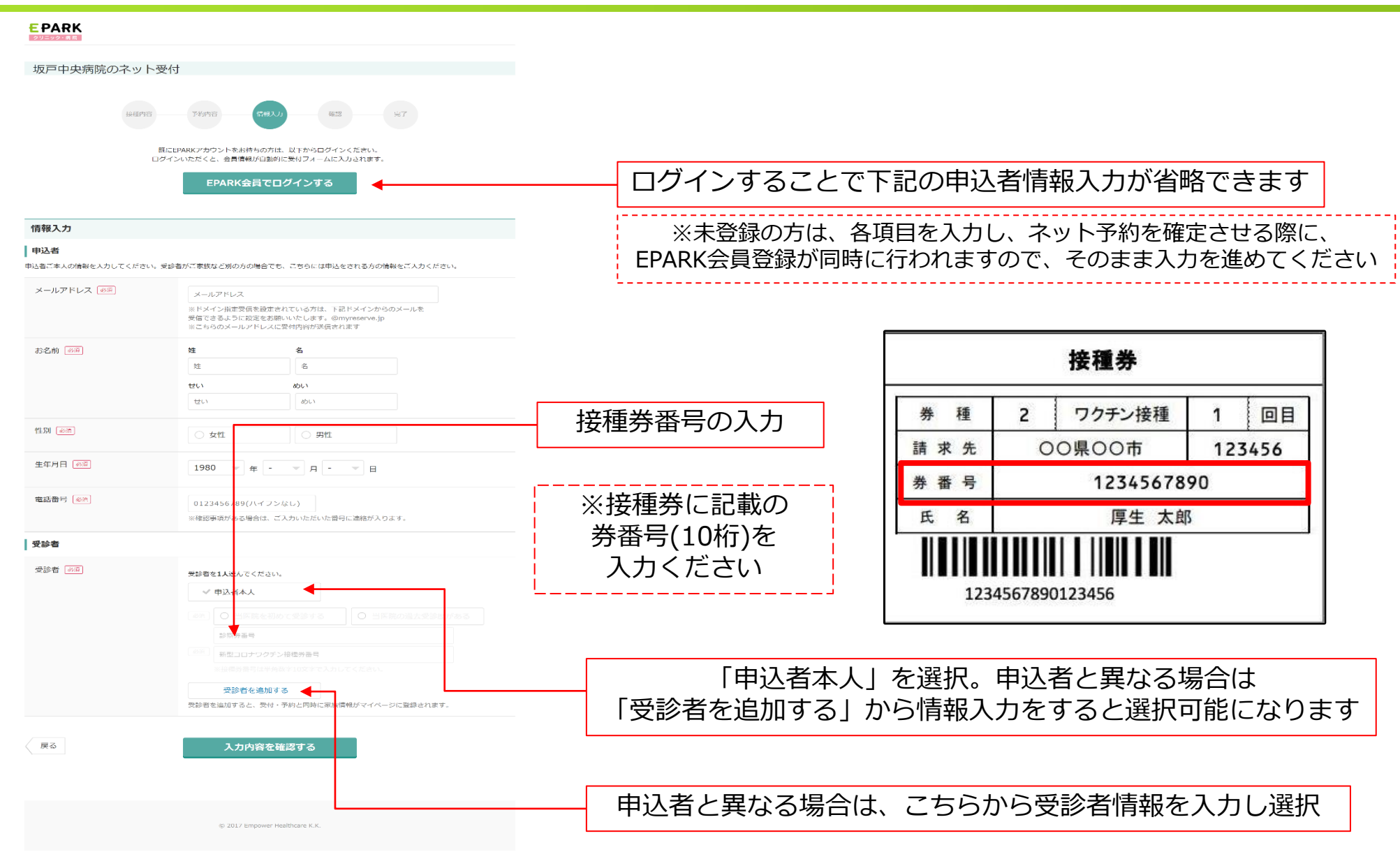

## **◆予約ページの操作方法④ (確認)**

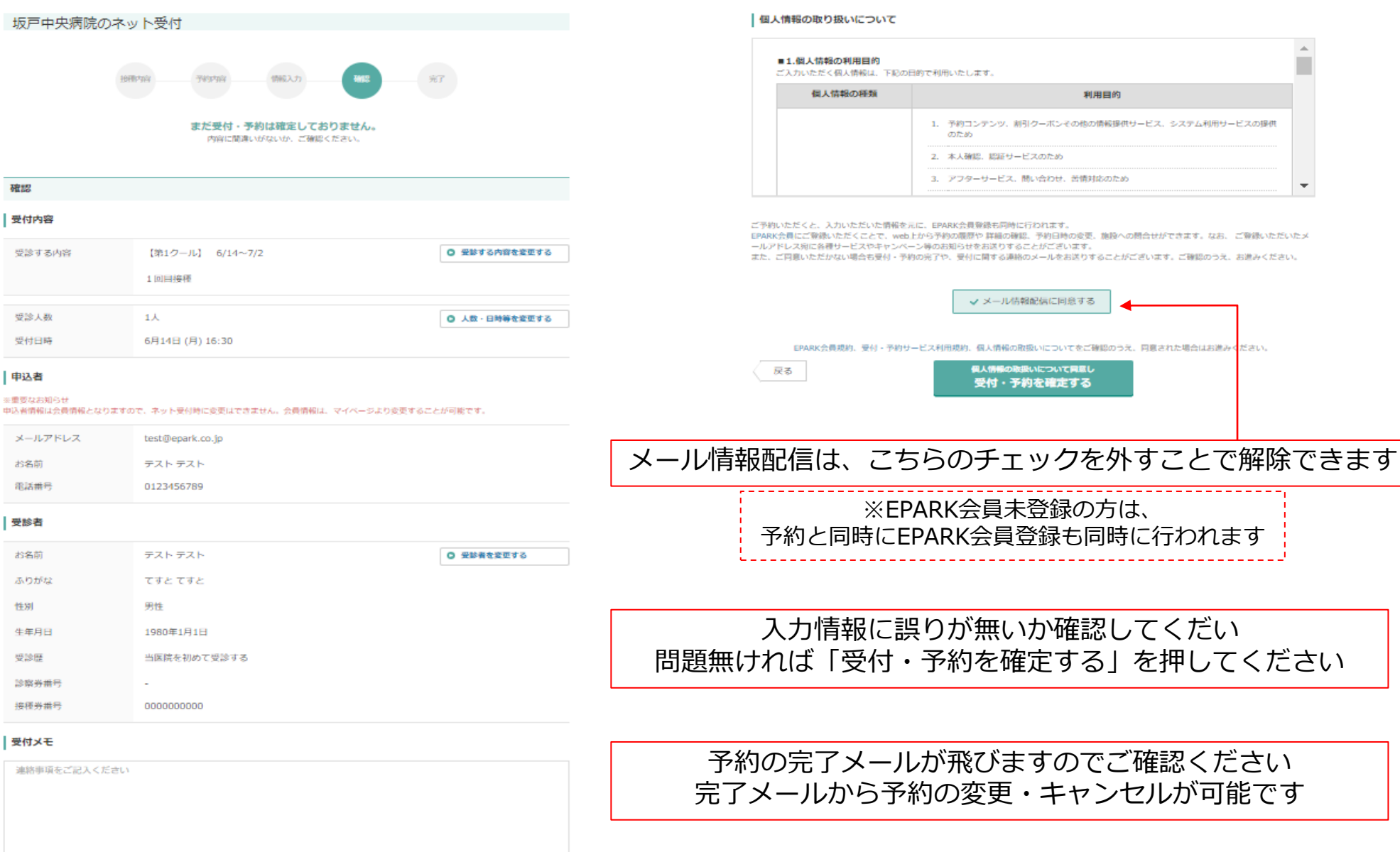

0/120 $\bar{x}$  $\bar{y}$ 

## **◆予約ページの操作方法⑤ (完了)**

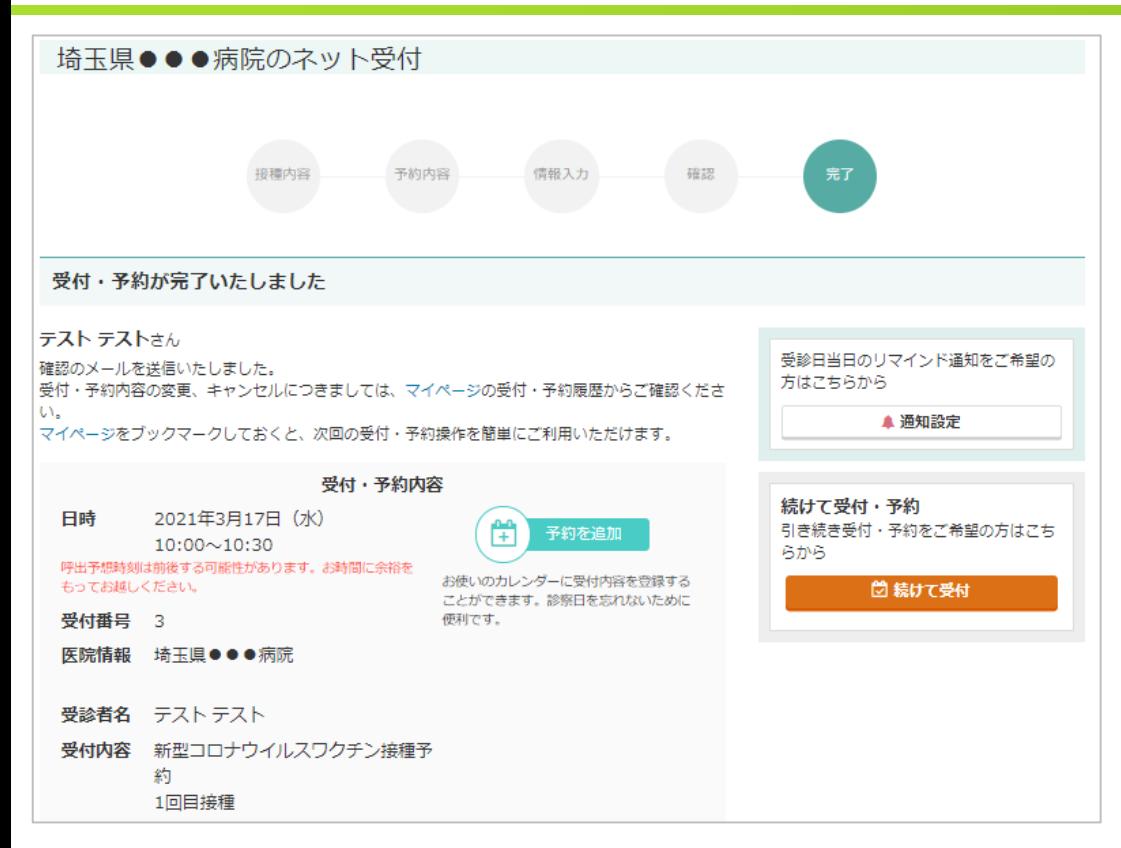

予約完了ですので、内容についてご確認ください

ご予約やキャンセル・日時変更の操作方法に関して ご不明点がありましたら、下記へご連絡ください ※予約・キャンセル・変更は承れませんのでご了承ください 0120-990-250 (EPARK問い合わせ窓口) 【受付】平日9:00~17:00